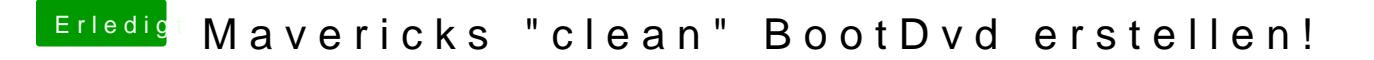

Beitrag von John Doe vom 25. Juni 2014, 10:50

brenn einfach die InstallESD ( so heißt die glaub ich ) auf ne DVD und dann